# **Out of Stock Notification**

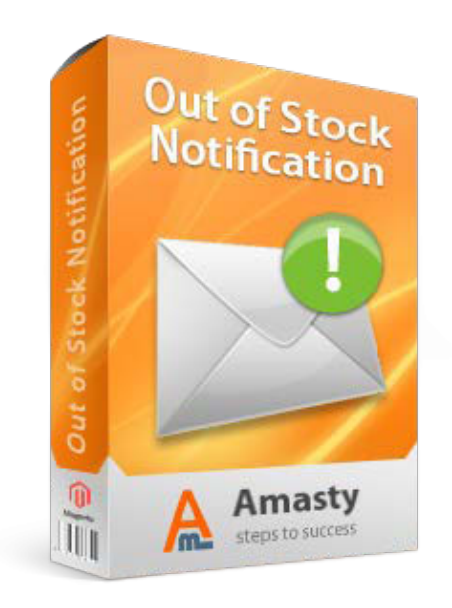

# **Magento Extension User Guide**

### **Official extension page: [Out of Stock Notification](http://amasty.com/out-of-stock-notification.html)**

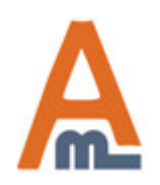

User Guide: [Out of Stock Notification](http://amasty.com/out-of-stock-notification.html) Page 1

# **Table of contents:**

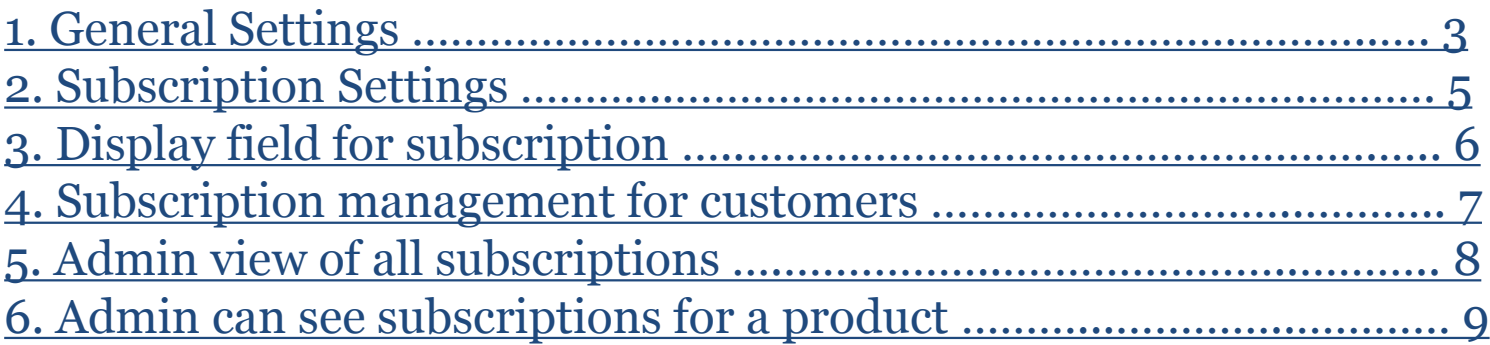

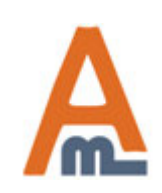

User Guide: [Out of Stock Notification](http://amasty.com/out-of-stock-notification.html)

# **1. General Settings**

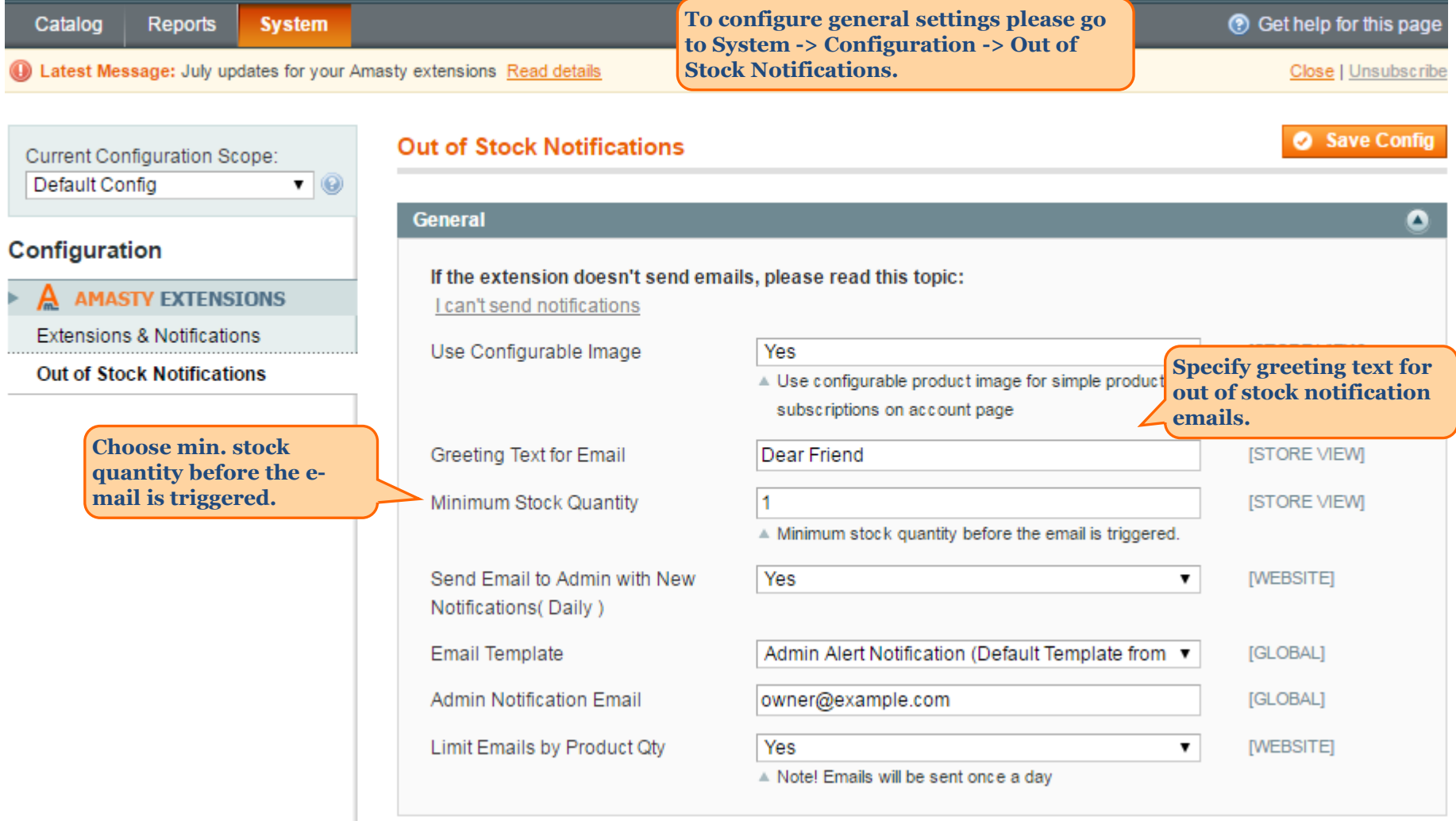

<span id="page-2-0"></span>![](_page_2_Picture_2.jpeg)

### User Guide: [Out of Stock Notification](http://amasty.com/out-of-stock-notification.html)

# **1. General Settings**

![](_page_3_Picture_58.jpeg)

![](_page_3_Picture_2.jpeg)

### User Guide: [Out of Stock Notification](http://amasty.com/out-of-stock-notification.html)

Page 4

### **2. Subscription Settings**

![](_page_4_Picture_33.jpeg)

<span id="page-4-0"></span>![](_page_4_Picture_2.jpeg)

# User Guide: [Out of Stock Notification](http://amasty.com/out-of-stock-notification.html) Page 5

#### Ink Eater: Krylon Bombear Destroyed Tee Email to a Friend <del>★★★★</del> 1 Review(s) | Add Your Review **Canon Digital Rebel XT 8MP Digital SLR** Sign up for price alert Camera Availability: In stock **Email to a Friend** \$22.00 **★★★★** 4 Review(s) | Add Your Review Sign up for price alert > Buy 5 for \$21.00 each and save 100% Subscribe to back in stock notification > Buy 10 for \$20.00 each and save 100% **Subscribe** ▶ Buy 20 for \$18.00 each and save 100% Availability: Out of stock **The extension clearly displays a**  \$550.00 **Quick Overview field for stock alert**  Now you can make your grandparents proud by wearing an **subscription. In case the**  ▶ Buy 2 for \$449.00 each an original piece of graf work to YOUR family reunion! **subscription for guest users is disabled, this field won't be displayed for them.Add to Wishlist** Subscribe to back in stock notification Add to Compare **Subscribe Quick Overview** \*Size Canon EOS Digital Rebel XT SLR adds resolution, speed, extra creative control, and enhanced Small (Out of Stock)  $\blacktriangledown$ **By default, Magento does not display out**  one of the smallest and lightest dig **of stock options of configurable products.**  \* Required Fields **With the extension you will not only display the out of stock options, you will also enable customers to subscribe for stock alerts of such options.** \$22.00 Out of Stock

<span id="page-5-0"></span>![](_page_5_Picture_1.jpeg)

### User Guide: <u>[Out of Stock Notification](http://amasty.com/out-of-stock-notification.html)</u> Page 6

Add to Wishlist | Add to Compare

 **3. Display field for subscription**

# **4. Subscription management for customers**

![](_page_6_Picture_33.jpeg)

<span id="page-6-0"></span>![](_page_6_Picture_2.jpeg)

# User Guide: [Out of Stock Notification](http://amasty.com/out-of-stock-notification.html) Page 7

# **5. Admin view of all subscriptions**

![](_page_7_Picture_40.jpeg)

<span id="page-7-0"></span>![](_page_7_Picture_2.jpeg)

# User Guide: [Out of Stock Notification](http://amasty.com/out-of-stock-notification.html) Page 8

# **6. Admin can see subscriptions for a product**

![](_page_8_Picture_33.jpeg)

<span id="page-8-0"></span>![](_page_8_Picture_2.jpeg)

# User Guide: [Out of Stock Notification](http://amasty.com/out-of-stock-notification.html) Page 9

# **Thank you!**

Should you have any questions or feature suggestions, please contact us at: <http://amasty.com/contacts/>

Your feedback is absolutely welcome!

![](_page_9_Picture_3.jpeg)

User Guide: [Out of Stock Notification](http://amasty.com/out-of-stock-notification.html)